# **Introduzione al coding**

Dialoghi con un modello di linguaggio

Andrea Fazzi

10.02.2024

### **Indice**

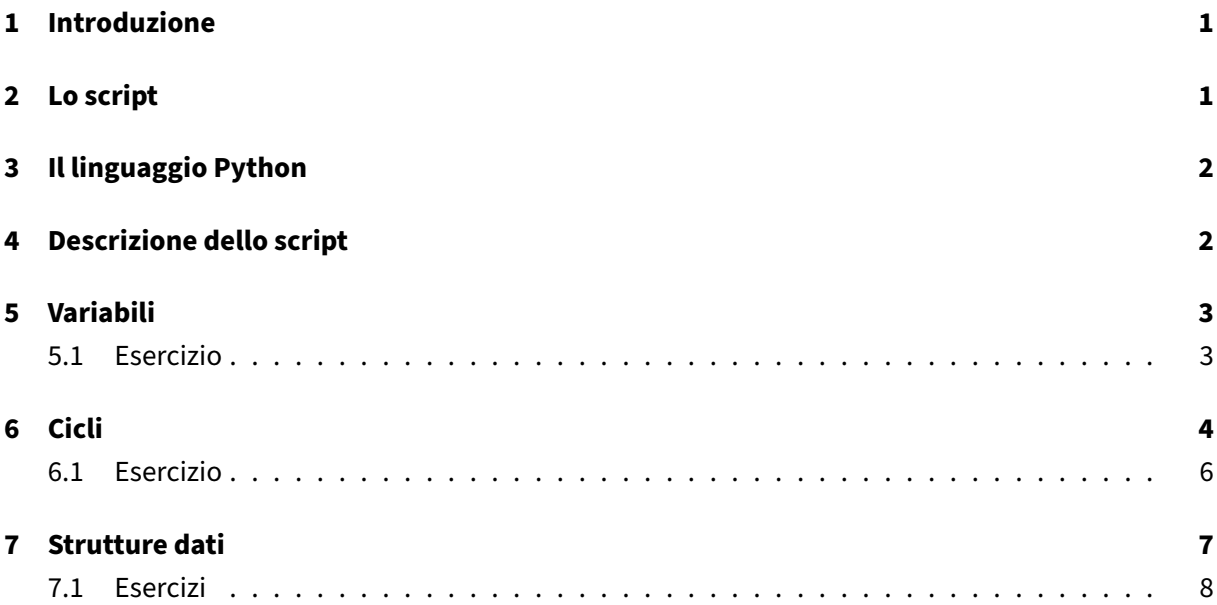

# <span id="page-1-0"></span>**1 Introduzione**

Attraverso il dialogo con un LLM (Large Language Model) si introdurranno i concetti fondamentali del coding a partire da un semplice script Python che implementa un cifrario di Cesare. Il modello di linguaggio utilizzato è **phind\_v10\_model**.

# <span id="page-1-1"></span>**2 Lo script**

**Io:** In che linguaggio è scritto il seguente programma?

```
1 def cesar_cipher(text, key):
2 result = ""3
4 for i in range(len(text)):
5 char = text[i]
6
7 if char.isupper():
8 result += chr((ord(char) - 65 + key) % 26 + 65)
         9 else:
10 result += chr((ord(char) - 97 + key) % 26 + 97)
11
12 return result
13
```

```
14 text = input("Inserisci il testo da cifrare: ")
15 key = int(input("Inserisci la chiave: "))
16
17 print("Testo cifrato: ", cesar_cipher(text, key))
```
**llm**: Il programma è scritto in Python.

# <span id="page-2-0"></span>**3 Il linguaggio Python**

**Io**: Parlami in maniera succinta del linguaggio di programmazione Python (massimo 100 parole).

**llm**: Python è un linguaggio di programmazione ad alto livello, interpretato e orientato agli oggetti. Creato da Guido van Rossum nel 1991, è noto per la sua sintassi leggibile e semplice, simile al linguaggio inglese, con influenze matematiche. È dinamicamente tipizzato e gestisce l'allocazione della memoria. Supporta vari stili di programmazione, tra cui procedurale, funzionale e orientato agli oggetti. Python è spesso utilizzato per lo sviluppo rapido di applicazioni, l'automazione, l'elaborazione dei dati e l'apprendimento automatico. Ha una vasta gamma di librerie standard e un'ampia comunità di sviluppatori.

## <span id="page-2-1"></span>**4 Descrizione dello script**

**Io**: Descrivimi lo script. Cosa fa?

**llm**: Lo script Python che hai fornito è un'implementazione di un cifrario di Cesare, un metodo di crittografia di sostituzione molto semplice. Il cifrario di Cesare sposta ogni lettera dell'alfabeto di un numero fissato di posizioni. Ad esempio, con una chiave di 1, 'A' diventa 'B', 'B' diventa 'C', ecc.

Ecco come funziona lo script:

- La funzione cesar  $\epsilon$ cipher prende due argomenti: text, la stringa da cifrare, e key, la chiave di cifratura.
- Per ogni carattere nel testo, controlla se è maiuscolo o minuscolo e calcola il nuovo carattere cifrato sommando la chiave alla posizione numerica ASCII del carattere originale, poi modulando per il numero di lettere nell'alfabeto (26).
- Restituisce la stringa cifrata.
- All'utente viene chiesto di inserire il testo da cifrare e la chiave.
- Infine, lo script stampa il testo cifrato.

# <span id="page-3-0"></span>**5 Variabili**

**Io**: Nello script sono utilizzati diversi concetti relativi al coding in generale. Sono presenti, ad esempio, alcune variabili alle quali vengono assegnati dei valori. A partire dallo script, spiegami in maniera succinta

- 1. Cosa sono le variabili
- 2. Come si assegna un valore ad una variabile
- 3. I diversi tipi di variabile utilizzati nello script

#### **llm**:

- 1. Le variabili sono locazioni di memoria con un nome e un valore associato. In Python, le variabili non devono essere dichiarate prima dell'uso; si creano semplicemente assegnando un valore ad un nome con l'operatore = [0][1].
- 2. Per assegnare un valore ad una variabile, si utilizza l'operatore di assegnazione =. Ad esempio, result = "" assegna una stringa vuota alla variabile result. In Python, è possibile assegnare valori di diversi tipi di dati a una variabile e il tipo di dato verrà determinato automaticamente  $[0][1].$
- 3. Nel tuo script, ci sono vari tipi di variabili:
	- text: è una stringa, poiché contiene testo che l'utente inserirà tramite l'input.
	- key: è un intero, poiché l'input dell'utente viene convertito in un numero intero con **int**().
	- **char**: è un carattere, poiché estrai singoli caratteri dalla stringa text.
	- result: è anch'essa una stringa, poiché accumula i caratteri cifrati [0][2].

#### <span id="page-3-1"></span>**5.1 Esercizio**

**Io**: Proponimi un esercizio per mettere in pratica l'utilizzo delle variabili in Python. L'esercizio dev'essere coerente con quanto mi hai spiegato in precedenza. Insieme alla traccia dell'esercizio, genera una soluzione in Python.

#### **llm**:

Esercizio:

Scrivi uno script Python che calcoli l'area di un cerchio dato il raggio. Utilizza una variabile per memorizzare il raggio e un'altra per memorizzare l'area. Stampa l'area sul terminale.

#### Soluzione:

2

```
1 # Assegnazione del raggio alla variabile 'raggio'
```

```
3 raggio = 54
5 # Calcolo dell'area del cerchio utilizzando la formula:
6 # area = pi \times \text{raggio}^27 # Nota: In Python, 'pi' é rappresentato come math.pi
8
9 import math
10 area = math.pi * raggio ** 2
11
12 # Stampa dell'area sul terminale
13 print("L'area del cerchio con raggio", raggio, "é", area)
```
# <span id="page-4-0"></span>**6 Cicli**

**Io**: Nello script è presente un ciclo **for**. Parlami di questo costrutto e di come viene utilizzato nello script.

**llm**: Nello script Python fornito, il costrutto **for** viene utilizzato per iterare su una sequenza, in particolare una stringa. Questo costrutto è comune in Python e funziona come un iteratore, consentendo di eseguire un blocco di codice per ogni elemento in una sequenza, come una lista, una tupla, un dizionario, un insieme o una stringa [0][1][2][3].

Ecco come viene utilizzato nel tuo script:

- **for** i in range(len(text)): Il ciclo **for** itera sulla lunghezza della stringa text utilizzando la funzione range(), che genera una sequenza di numeri. In questo caso, i assume il valore di ogni indice nella stringa text durante l'iterazione [2][3].
- All'interno del ciclo, **char** = text[i] assegna il carattere corrispondente all'indice i alla variabile **char**.
- Successivamente, il codice controlla se il carattere è maiuscolo o minuscolo e calcola il nuovo carattere cifrato basandosi sulla posizione ASCII del carattere originale e sulla chiave fornita dall'utente.
- Il risultato viene accumulato nella stringa result, che viene poi stampata alla fine dello script.

Quindi, il ciclo **for** in questo script è fondamentale per applicare la cifratura di Cesare a ciascun carattere del testo fornito dall'utente.

**Io**: Esistono altri modi per costruire in Python parti di codice iterative? Potresti prima elencarle e poi descrivermele succintamente?

**llm**: Esistono diversi modi per costruire parti di codice iterative in Python oltre al ciclo **for**. Ecco alcuni dei più comuni:

- Ciclo **while**: Si utilizza quando non si conosce in anticipo quante volte il ciclo deve essere eseguito, ma si sa solo quando deve terminare [1].
- List comprehension: Una forma concisa per creare liste basate su espressioni e cicli for [1].
- Funzioni ricorsive: Chiamano se stesse per risolvere problemi che possono essere scomposti in sottoproblemi più piccoli [1].
- Generatori: Fanno parte delle iterazioni, ma sono più leggeri perché non memorizzano tutti gli elementi in memoria, ma li producono su richiesta [1].

**Io**: Potresti riscrivere lo script utilizzando un ciclo **while** al posto del **for**?

**llm**: Per riscrivere lo script utilizzando un ciclo **while** invece del **for**, puoi seguire questi passaggi:

- 1. Inizializza una variabile, ad esempio  $\vec{\tau}$ , con valore 0.
- 2. Imposta una condizione per il ciclo **while** che controlla se i è minore della lunghezza della stringa text.
- 3. All'interno del ciclo **while**, esegui il codice che era precedentemente all'interno del ciclo **for**, assicurandoti di aggiornare il valore di *i* alla fine di ogni iterazione.
- 4. Alla fine del ciclo, assicurati che i sia incrementato di 1.

Ecco come potrebbe apparire lo script modificato:

```
1 def cesar_cipher(text, key):
2 result = "3 i = 04
5 while i < len(text):
6 char = text[i]
7
8 if char.isupper():
9 result += chr((ord(char) - 65 + key) % 26 + 65)
10 else:
11 result += chr((ord(char) - 97 + key) % 26 + 97)
12
13 \mathbf{i} + 1 = 114
15 return result
16
17 text = input("Inserisci il testo da cifrare: ")
18 key = int(input("Inserisci la chiave: "))
19
20 print("Testo cifrato: ", cesar_cipher(text, key))
```
In questo modo, il ciclo **while** continua a eseguire il blocco di codice fino a quando i è inferiore alla lunghezza del testo, che è equivalente al comportamento del ciclo **for** originale.

#### <span id="page-6-0"></span>**6.1 Esercizio**

**Io**: Proponimi un esercizio nel quale sia necessario utilizzare un ciclo **for**. Genera la soluzione dell'esercizio.

#### **llm**:

Esercizio:

Scrivi uno script Python che stampi la somma dei primi n numeri naturali, dove n è un numero intero fornito dall'utente.

Traccia dell'esercizio:

- 1. Chiedi all'utente di inserire un numero intero n.
- 2. Utilizza un ciclo **for** per sommare i numeri da 1 a n.
- 3. Stampa la somma ottenuta.

Soluzione in Python:

```
1 # Chiedi all'utente di inserire un numero intero
2 n = int(input("Inserisci un numero intero: "))
3
4 # Inizializza una variabile per tenere traccia della somma
5 somma = 06
7 # Utilizza un ciclo for per sommare i numeri da 1 a n
8 for i in range(1, n + 1):
9 somma += i
10
11 # Stampa la somma ottenuta
12 print("La somma dei primi", n, "numeri naturali é", somma)
```
**Io**: E' possibile scrivere un'implementazione ricorsiva dello stesso esercizio? Potresti eventualmente generarla e spiegarmi passo passo come funziona?

**llm**:

Esercizio: Scrivi uno script Python che, data un'intera positiva n, calcoli la somma dei primi n numeri naturali.

Soluzione in Python:

```
1 def sum_of_naturals(n):
2 # Caso base per la ricorsione: se n é 0, la somma é 0
3 if n == 0:
4 return 0
5 # Somma del numero corrente più la somma dei numeri successivi
6 else:
```

```
return n + sum_of_naturals(n - 1)
8
9 n = int(input("Inserisci un numero intero positivo: "))
10
11 print("La somma dei primi", n, "numeri naturali é", sum_of_naturals(n))
```
In questa soluzione, la funzione sum\_of\_naturals è una funzione ricorsiva che calcola la somma dei primi n numeri naturali. La ricorsione avviene quando la funzione si chiama se stessa con un valore ridotto di n (da n a n - 1) fino a raggiungere il caso base in cui n è 0, altrimenti la somma viene calcolata sommando n al risultato della chiamata ricorsiva.

# <span id="page-7-0"></span>**7 Strutture dati**

**Io**: Parlami delle strutture dati in Python. Quali sono le principali?

**llm**:

In Python, le strutture dati sono fondamentali per l'organizzazione e la manipolazione dei dati. Le principali strutture dati in Python includono:

- **Liste**: Sono collezioni ordinate e mutabili di elementi. Possono contenere elementi di diversi tipi. Le liste supportano operazioni come l'aggiunta, la rimozione e l'ordine degli elementi. Possono anche essere usate come pile, dove l'ultimo elemento aggiunto è il primo a essere rimosso (Last-In, First-Out) [5.1.1].
- **Tuple**: Simili alle liste, ma sono immutabili. Le tuple possono essere usate per raggruppare dati correlati e possono essere utilizzate come chiavi in un dizionario. Le tuple possono essere create con una sintassi particolare per le tuple vuote e quelle con un solo elemento [5.3].
- **Dizionari**: Sono collezioni non ordinate di elementi immutabili. Ogni elemento in un dizionario è una coppia chiave-valore. I dizionari sono utilizzati per memorizzare dati in modo chiave-valore e supportano operazioni come l'aggiunta, la rimozione e la ricerca di elementi [5.5].
- **Set**: Sono collezioni non ordinate e immutabili di elementi unici. I set supportano operazioni come l'aggiunta, la rimozione e la ricerca di elementi. I set possono essere utilizzati per eliminare i duplicati da una sequenza [5.4].

Python offre anche tecniche di iterazione per lavorare con queste strutture dati, come l'uso di items () per iterare su un dizionario, enumerate () per iterare su una sequenza con indici, e  $zip()$  per iterare su due o più sequenze contemporaneamente. Per iterare su una sequenza in ordine inverso, si può usare reversed(), e per iterare in modo ordinato, si può usare sorted() [5.6].

Le liste possono essere estese con operazioni come l'aggiunta di elementi alla fine con append(), l'inserimento di elementi in una posizione specifica con  $insert()$ , e la rimozione di elementi con pop() o del [5.1.1][5.2].

Le **List Comprehension** sono un modo conciso per creare liste basate su altre liste o iterabili, con la possibilità di includere condizioni. Sono particolarmente utili per creare nuove liste da esistenti in modo efficiente [5.1.3].

Infine, Python supporta il confronto tra sequenze e altri tipi di dati, permettendo confronti lessicografici tra elementi di sequenze dello stesso tipo. Questo è utile per l'ordinamento e la comparazione di dati [5.8].

## <span id="page-8-0"></span>**7.1 Esercizi**

**Io**: Produci un semplice programma in Python che a partire da un array di numeri ne produca uno che contiene gli stessi elementi in ordine inverso. Attenzione: Usa i cicli e non le slice o le funzioni della libreria standard. L'esempio dev'essere utile per comprendere:

- 1. L'utilizzo dei cicli.
- 2. Alcune semplici operazioni con gli array.

**llm**:

```
1 # Array originale
2 numbers = [2, 4, 9, 11, 8, 3, 2, 5, 10]
3
4 # Creazione di un nuovo array vuoto per l'array invertito
5 numbers_rev = []
6
7 # Calcolo della lunghezza dell'array originale
8 numLength = len(numbers)
Q10 # Iterazione attraverso l'array originale in ordine inverso
11 for i in range(numLength):
12 # Calcolo dell'indice corrispondente nell'array invertito
13 # Poiché stiamo inizializzando da 0, l'indice nell'array invertito
          sarà la lunghezza dell'array originale meno 1 meno l'indice
          corrente
14 index_invertito = numLength - 1 - i
15 # Inserimento dell'elemento corrente dell'array originale nell'
          array invertito
16 numbers_rev.append(numbers[index_invertito])
17
18 # Stampa dell'array invertito
19 print(numbers_rev)
```
**Io**: Ora scrivi un programma simile che inverta una stringa. Tratta la stringa come un array di carattere. Incapsula l'algoritmo all'interno di una funzione.

**llm**:

```
1 def inverte stringa(text):
2 result = "3 for i in range(len(text)):
4 result += text[len(text)-1-i]
5 return result
6
7 # Esempio di utilizzo
8 stringa_originale = "Ciao Mondo"
9 stringa_invertita = inverte_stringa(stringa_originale)
10 print("La stringa originale é:", stringa_originale)
11 print("La stringa invertita é:", stringa_invertita)
```
**Io**: Conosci l'algoritmo denominato "bubble sort"? Potresti spiegarmelo concisamente e utilizzando uno stile socratico?

**llm**:

L'algoritmo del "Bubble Sort" è noto per essere uno dei metodi di ordinamento più semplici. Come Socrate, posso guidarti attraverso il processo di comprensione di come funziona, usando domande per stimolare il pensiero critico.

Immagina di avere una serie di oggetti, come per esempio delle palle, e ognuna di queste palle ha un peso diverso. Il tuo obiettivo è ordinare queste palle dal peso più leggero al peso più pesante. Come potresti fare?

- 1. **Inizia con la prima pallina**: Se la pallina non è la più leggera, la scambi con la pallina accanto a lei che è più leggera. Continua a fare questo per tutta la serie.
- 2. **Ripeti il processo**: Dopo aver scambiato tutte le palline adiacenti che non sono nell'ordine corretto, ripeti il processo, ma questa volta escludi l'ultima pallina che hai già messo in posizione corretta.
- 3. **Continua fino a quando non devi più scambiare nessuna pallina**: Questo indica che tutte le palline sono ora ordinate dal peso più leggero al più pesante.

Questo processo è esattamente come funziona il Bubble Sort. Ad ogni passaggio, l'algoritmo "bambina" gli elementi più pesanti (nel senso del valore più alto) verso il "fondo" dell'array. Ricorda, Socrate, che questo metodo non è il più efficiente per grandi insiemi di dati, ma è un ottimo punto di partenza per comprendere come funzionano gli algoritmi di ordinamento.

Per illustrare meglio, immagina di avere un array di numeri: [5, 3, 8, 4, 2, 6, 9]. Dopo il primo passaggio, avrai [3, 5, 4, 2, 6, 8, 9], dopo il secondo [3, 4, 2, 5, 6, 8, 9], e così via, fino a quando l'array non è più ordinato, ovvero  $\begin{bmatrix} 2, 3, 4, 5, 6, 8, 9 \end{bmatrix}$ .

Ricorda, come Socrate amava sottolineare, la conoscenza è la chiave per capire meglio il mondo. Quindi, prova a implementare il Bubble Sort da solo e osserva come funziona con vari array di numeri. Questo ti aiuterà a cogliere meglio il concetto e a sviluppare una comprensione più profonda degli algoritmi di ordinamento.

**Io**: Ora proponimi una semplice implementazione in Python. Non usare funzioni di libreria.

#### **llm**:

```
1 def bubbleSort(arr):
2 n = len(arr)
3 for i in range(n):
4 swapped = False
5 for j in range(0, n-i-1):
6 if arr[j] > arr[j+1]:
7 \quad \text{arr}[j], \text{ arr}[j+1] = \text{arr}[j+1], \text{ arr}[j]8 Swapped = True
9 if not swapped:
10 break
11
12 # Esempio di utilizzo
13 arr = [64, 34, 25, 12, 22, 11, 90]
14 bubbleSort(arr)
15 print("Array ordinato:", arr)
```